#### **1.- Datos de la asignatura**

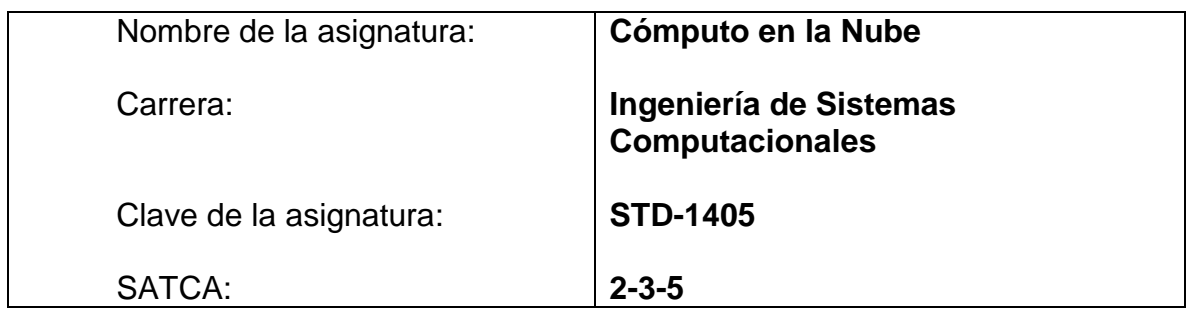

# **2.- PRESENTACÍON**

# **Caracterización de la asignatura**

Las organizaciones destinan recursos materiales, humanos y tecnológicos, los cuáles solucionan los problemas relacionados con la infraestructura informática.

Sin embargo estás se ven obligadas a dedicar una buena parte de su tiempo en las tareas de implementar, configurar, dar mantenimiento y actualizar proyectos relacionados con la infraestructura de su organización.

Por otro lado, se observa que la distribución de servicios públicos dejan al proveedor la total responsabilidad de generar, organizar y administrar todo lo necesario para que el usuario final reciba lo acordado, pagando éste únicamente por el uso que hace de los mismos, mientras que el proveedor se encarga de precisar los mecanismos por medio de los cuales determina el consumo por el que se genera el cobro.

De esta manera surge una pregunta interesante: ¿por qué no implementar servicios o recursos de Internet bajo un esquema similar al descrito? donde el proveedor proporcione lo requerido y el usuario pague únicamente por el uso que hace.

El egresado tendrá los conocimientos necesarios para gestionar archivos y utilizar aplicaciones sin la necesidad de instalarlos en un ordenador, con el único requerimiento de una conexión a internet.

Para lograr el objetivo deseado de la asignatura se requieren de los conocimientos adquiridos en forma conjunta de materias anteriores como base de datos, desarrollo de software, programación orientada a objetos.

# **Intención didáctica**

El temario del curso se ha organizado en seis unidades cada una conformada por contenidos que contribuirán al buen aprendizaje de cómputo en la nube.

En la primera unidad se abordan los conceptos y características fundamentales de cómputo en la nube, así como las ventajas y desventajas que ofrece este tipo de computación además de los factores para poder lograr el desarrollo de la misma.

En la segunda unidad se estudiaran temas para maximizar el uso del internet, alcances de la computación, definición y características de los entornos virtualizados así como de los hipervisores finalizando con los principales usos de la computación en la nube.

La unidad tres describirá los diferentes servicios de cómputo en la nube explicando la utilización de cada uno de ellos.

Unidad cuatro se pretende que el ing. en sistemas conozca las aplicaciones principales del modelo de implementación más adecuado a las necesidades sin dejar atrás el cumplimiento que estas deben de tener con los requerimientos necesarios.

En la quinta unidad se trataran las condiciones de seguridad que se deberán tomar en cuenta así como de los riesgos a los que se está expuesto poniendo mayor atención en las amenazas que atentan con la seguridad de la misma.

Por último en la unidad seis se verán los componentes principales de la arquitectura así como de la oferta de dicho servicio y su descripción en el ambiente de negocios mediante la utilización de las herramientas de cómputo en la nube

#### **3.- COMPETENCIAS A DESARROLLAR**

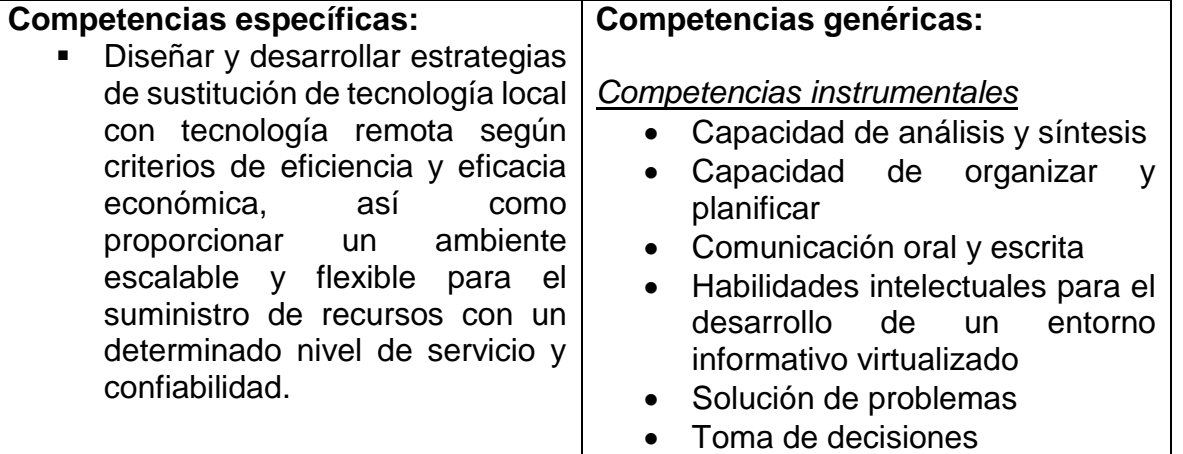

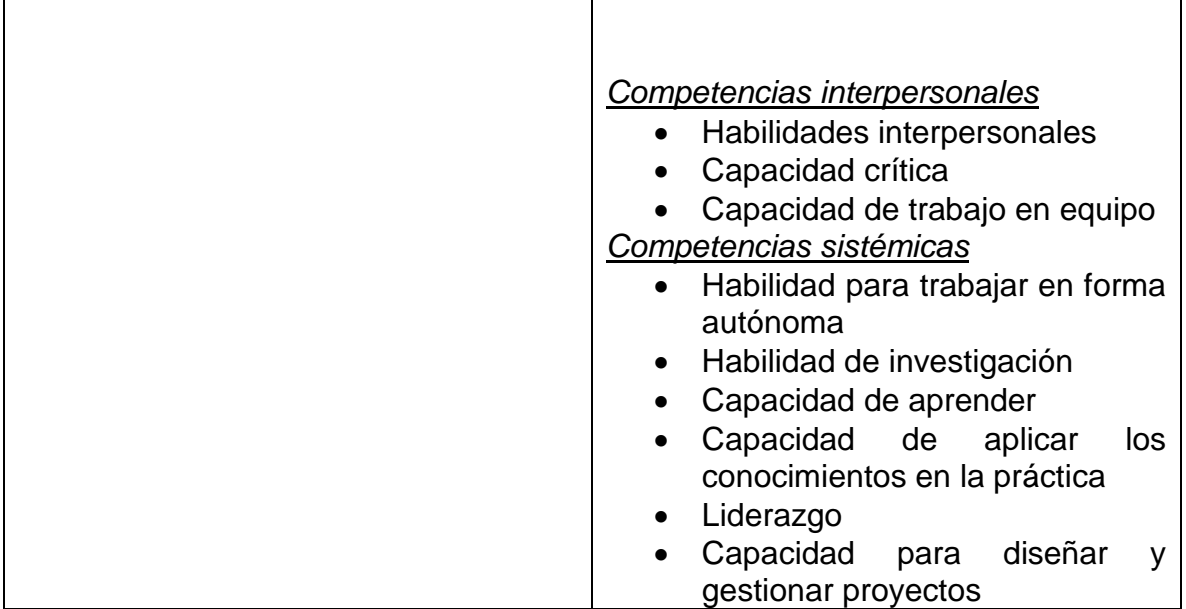

# **4.- HISTORIA DEL PROGRAMA**

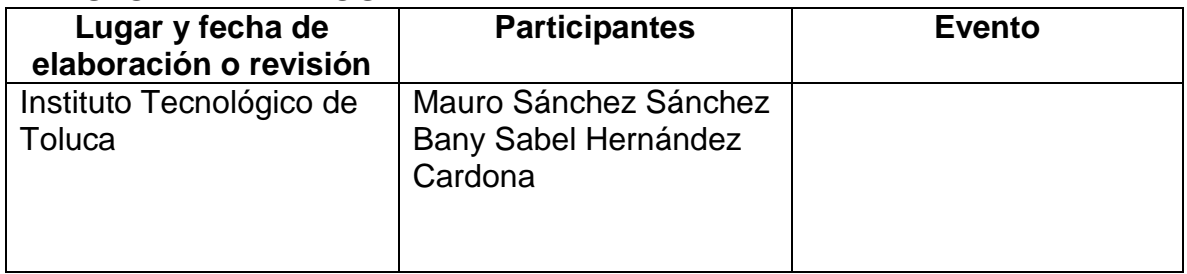

# **5.- OBJETIVO GENERAL DEL CURSO**

Potenciación y la mejora de las competencias estratégicas relacionadas con la gestión de conocimiento, los sistemas de información y la gestión organizativa en un entorno de conexión permanente a la red.

# **6.- COMPETENCIAS PREVIAS**

- Utilizar un lenguaje de programación adecuado para el uso requerido
- Conocimiento relacionado con las tecnologías de información y comunicación dirigido al sector que pertenezca
- Manejo de conceptos que ayuden a la aplicación adecuada de computo en la nube

# **7.- TEMARIO**

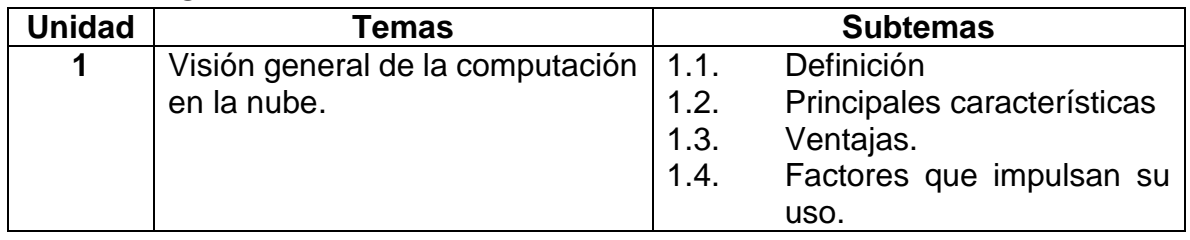

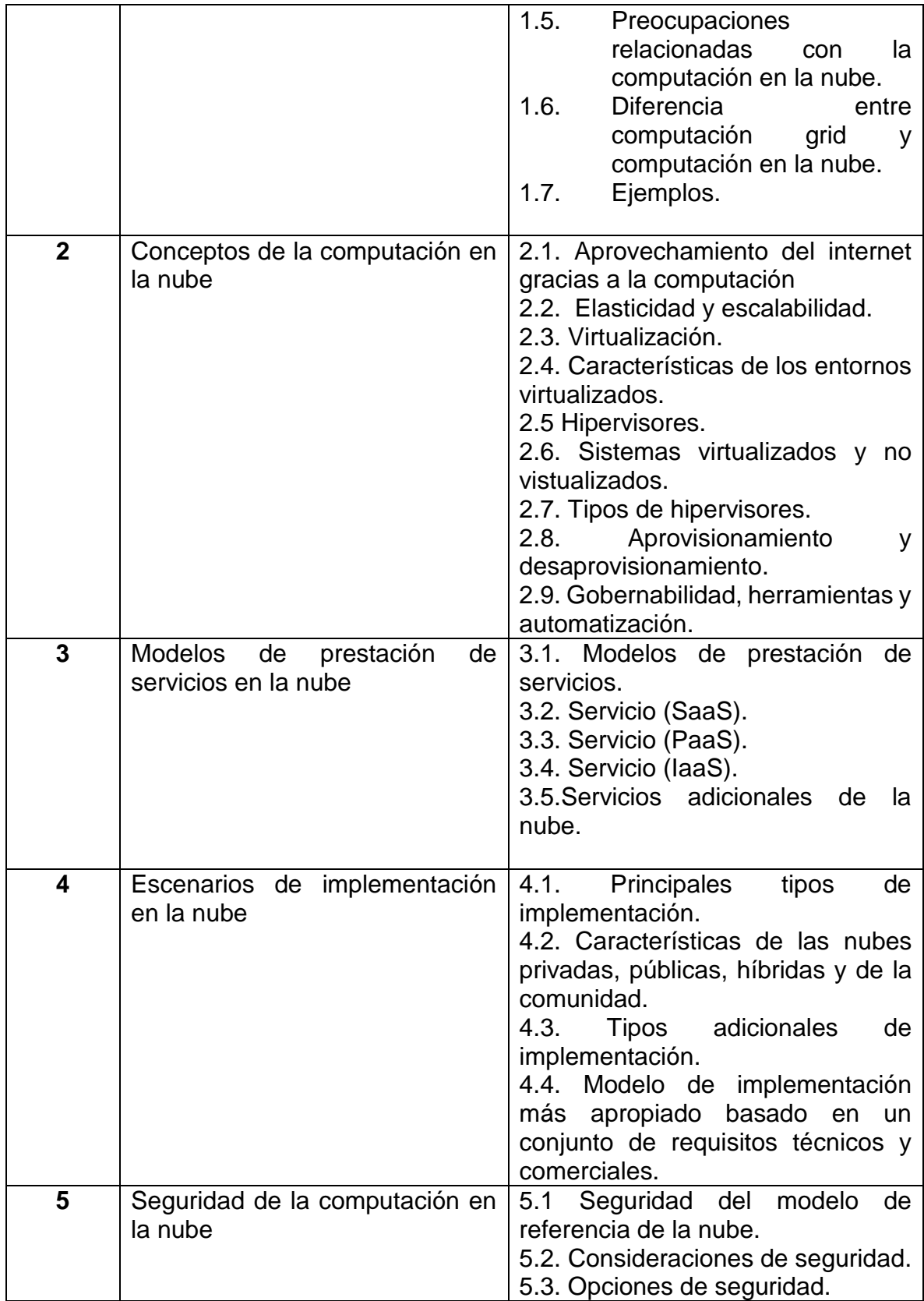

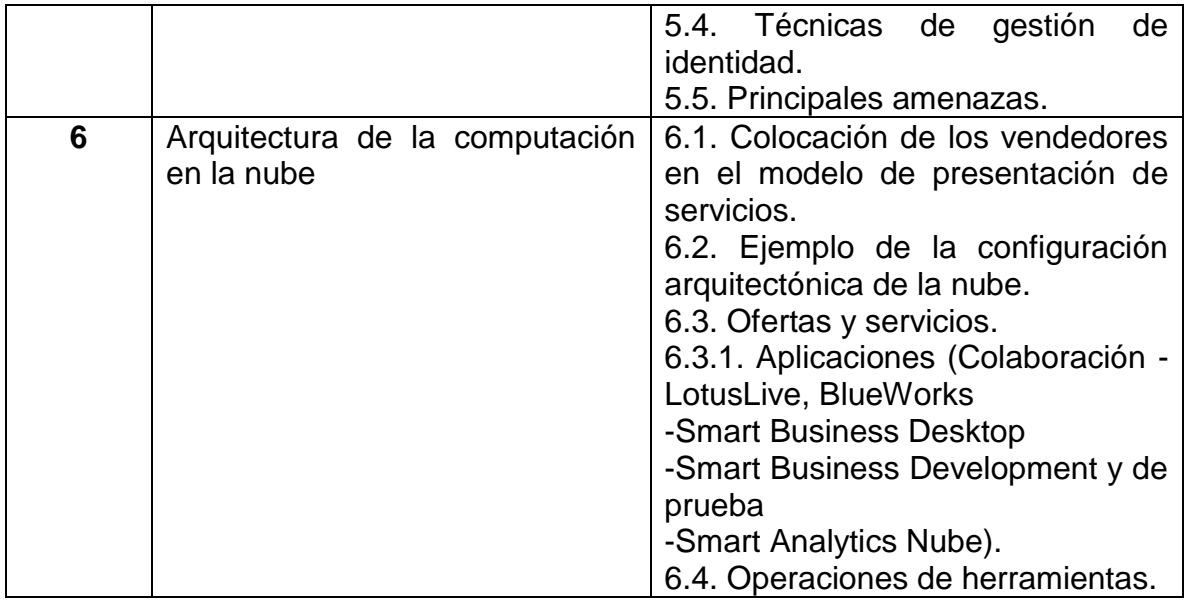

# **8.- SUGERENCIAS DIDÁCTICAS**

- Propiciar actividades de búsqueda, selección y análisis de información en distintas fuentes.
- Desarrollar actividades de aprendizaje que propicien la aplicación de los conceptos, modelos y metodologías que se van aprendiendo en el desarrollo de la asignatura.
- Desarrollar actividades de aprendizaje que propicien la aplicación de los conceptos, modelos y metodologías aprendidas en el desarrollo de la asignatura a través de diferentes técnicas, como pueden ser: mapas conceptuales o mentales.
- Utilizar herramientas de docencia no presencial, como soporte de los contenidos teóricos y prácticos, incorporando documentación adicional, guiones de prácticas y herramientas de apoyo.
- Observar y analizar fenómenos y problemáticas propias del campo ocupacional.
- Relacionar los contenidos de esta asignatura con las demás del plan de estudios a
- las que ésta da soporte para desarrollar una visión interdisciplinaria en el estudiante.
- Ejemplos: Identificar los diferentes medios de transmisión que se pueden utilizar para la transferencia de información en una red de computadoras.
- Proponer problemas que permitan al estudiante la integración de contenidos en y entre distintas asignaturas, para su análisis y solución.
- Software sugerido SmartCloudProvisioning V1.2.0.

# **9.- SUGERENCIAS DE EVALUACIÓN**

La evaluación de la asignatura se hará con base en los siguientes desempeños:

- Aplicar examen escrito para confirmar el manejo de los conceptos teóricos.
- Evaluación continua.
- Dar seguimiento al desempeño en el desarrollo del programa (dominio de los conceptos, capacidad de la aplicación de los conocimientos en problemas reales, transferencia del conocimiento).
- Cumplimiento de los objetivos y desempeño en las prácticas de cada tema.
- Manejo de portafolio de evidencias (practicas, investigaciones, documentos electrónicos, etc.)

# **10.- UNIDADES DE APRENDIZAJE**

#### **Unidad 1: Visión general de la computación en la nube.**

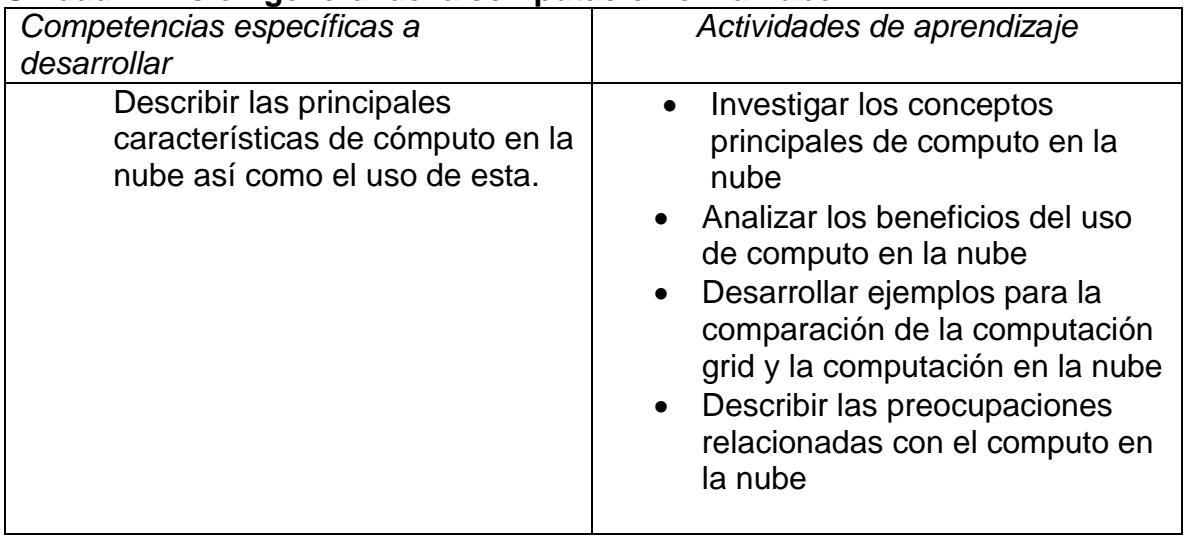

#### **Unidad 2:Conceptos de la computación en la nube**

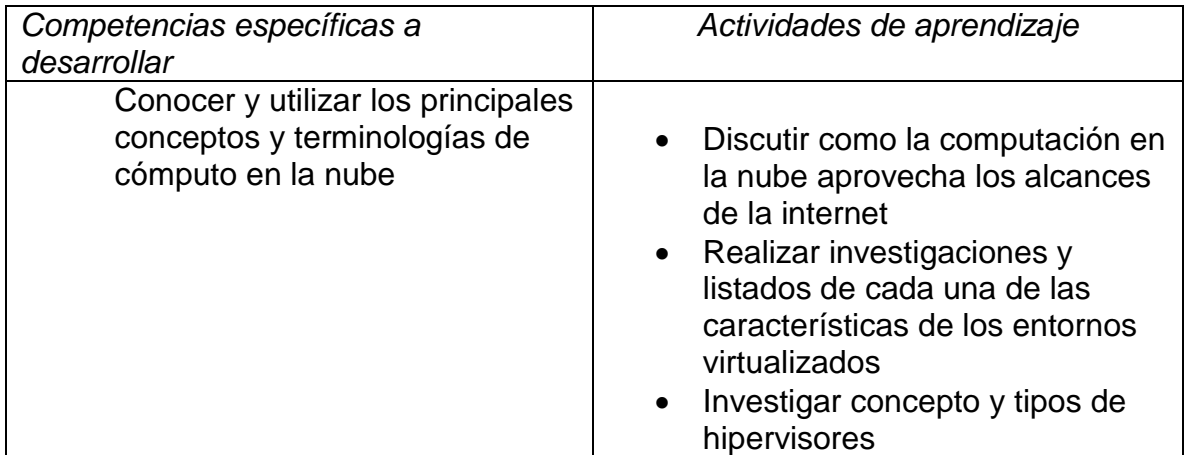

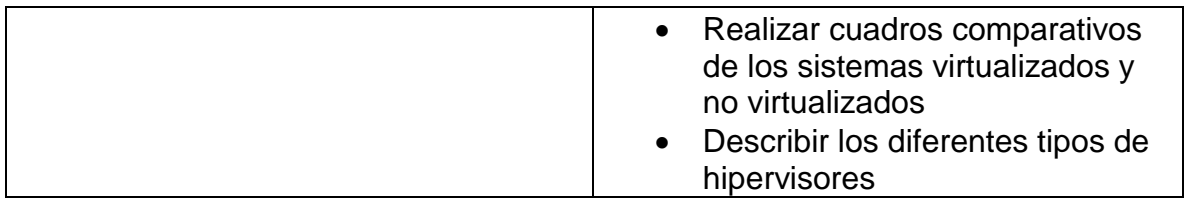

# **Unidad 3: Modelos de prestación de servicios en la nube**

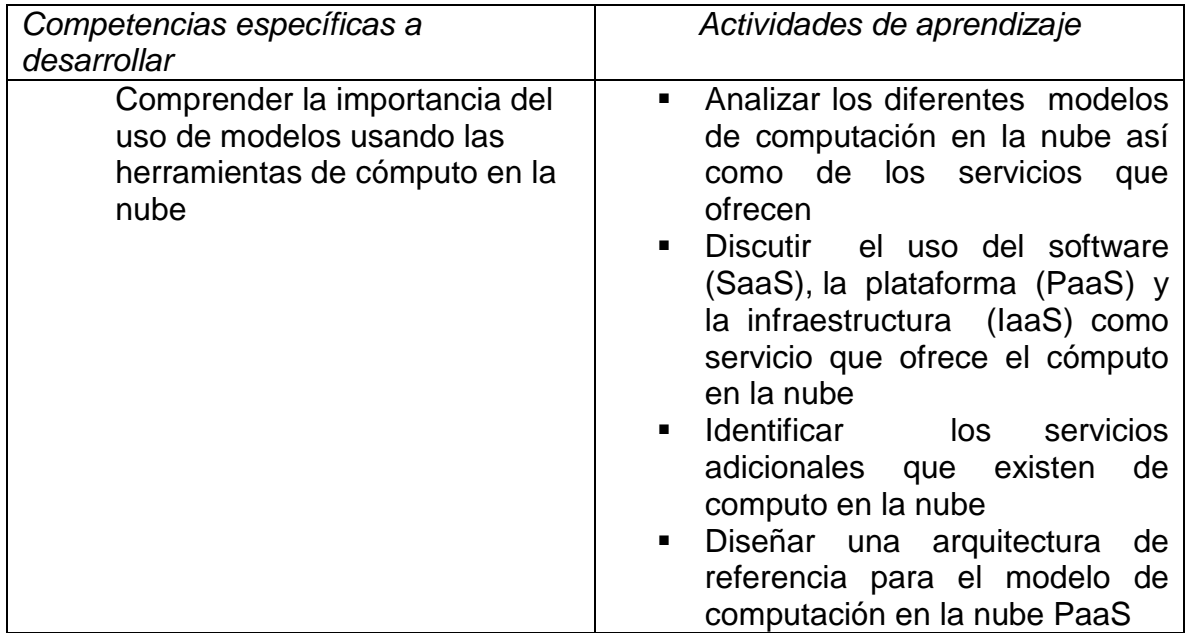

# **Unidad 4: Escenarios de implementación en la nube**

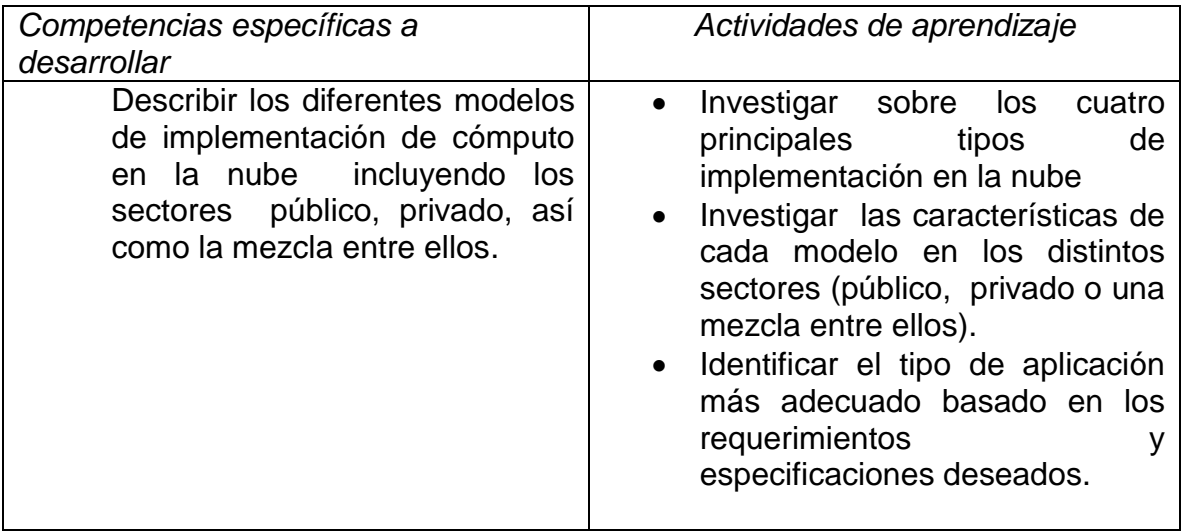

### **Unidad 5: Seguridad de la computación en la nube**

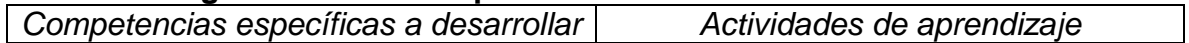

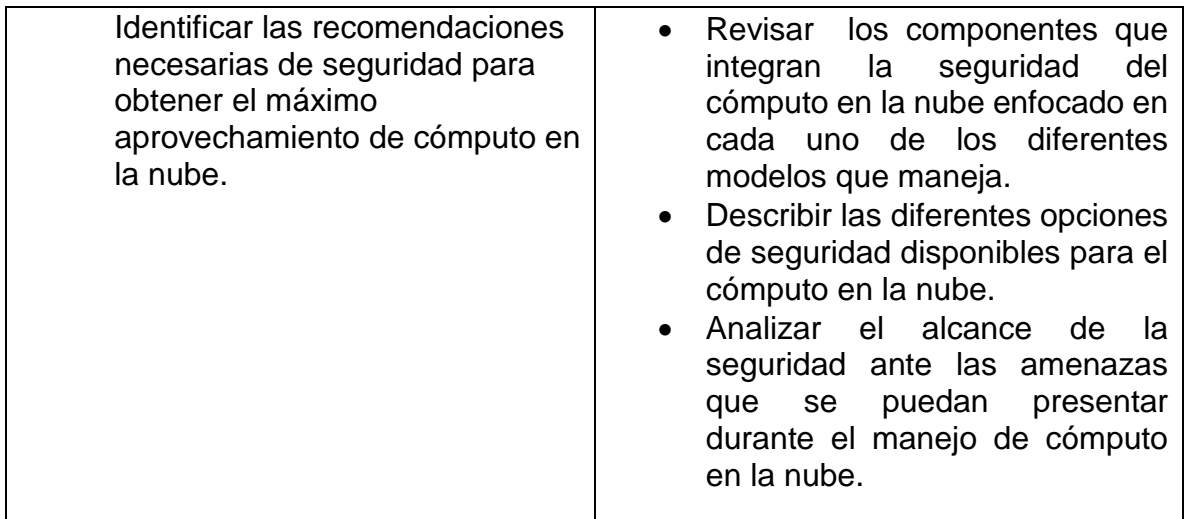

**Unidad 6:** Arquitectura de la computación en la nube

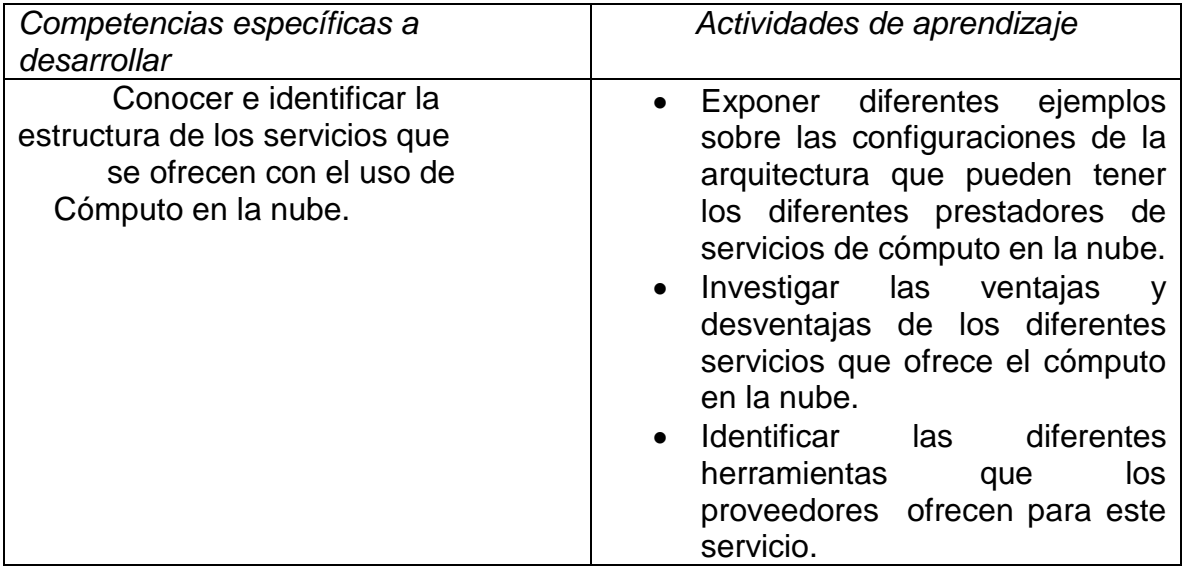

# **11.- FUENTES DE INFORMACIÓN**

- 1. Sosinsky , Barrie. Cloud Computing Bible. Wiley Publishing
- 2. Rhoton, John. Cloud Computing Explained. Recursive limited
- 3. Erl Thomas, Puttini Ricardo, MahmoodZaigham. Clod Computing: Concepts, Technology & Architecture. The Prentice Hall, 2013
- 4. Casal, Daniele, Cloud Computing for Programmers. Kindle Edition
- 5. **[Rosenberg](http://www.amazon.com/Jothy-Rosenberg/e/B003C1UFG8/ref=ntt_athr_dp_pel_1)Jothy, [Mateos](http://www.amazon.com/Arthur-Mateos/e/B003F1Q4MY/ref=ntt_athr_dp_pel_2) Arthur, Manning**

# **12.- PRÁCTICAS PROPUESTAS**

 Como realizar la recuperación de desastres en un entorno del cómputo en la nube.

- Como construir una nube privada con CloudBurst y TSAM.
- **Introducción de la arquitectura del cómputo en la nube**

# **Páginas de prácticas**

1 .-<http://www.ibm.com/developerworks/cloud/library/cl-disasterrecovery/index.html>

(Como realizar la recuperación de desastres en un entorno del cómputo en la nube.)

2.-<http://www.ibm.com/developerworks/cloud/library/cl-cloudbursttsam/index.html>

(Como construir una nube privada con CloudBurst y TSAM.)

3.-[http://www-304.ibm.com/jct03001c/services/learning/ites.wss/us/en?pageType=course\\_description&courseCode=1SM00](http://www-304.ibm.com/jct03001c/services/learning/ites.wss/us/en?pageType=course_description&courseCode=1SM00) (Introducción de la arquitectura del cómputo en la nube)